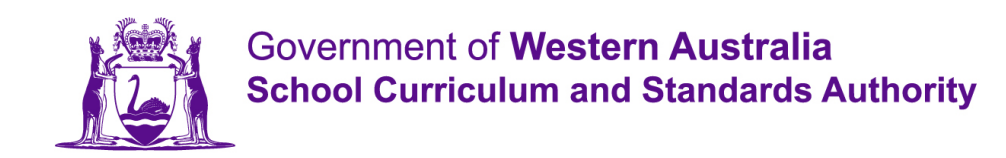

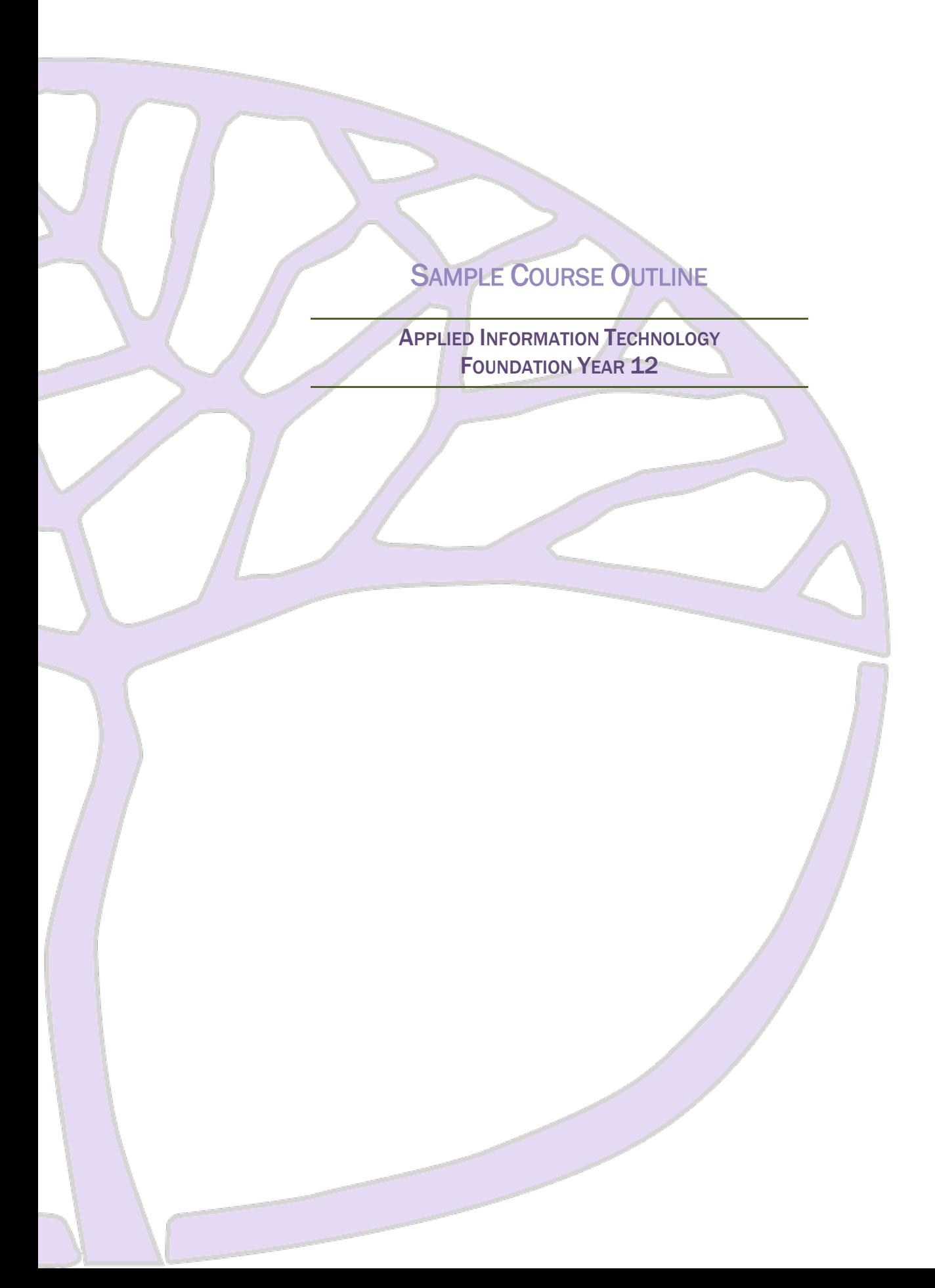

#### **Copyright**

© School Curriculum and Standards Authority, 2015

This document – apart from any third party copyright material contained in it – may be freely copied, or communicated on an intranet, for non-commercial purposes in educational institutions, provided that the School Curriculum and Standards Authority is acknowledged as the copyright owner, and that the Authority's moral rights are not infringed.

Copying or communication for any other purpose can be done only within the terms of the *Copyright Act 1968* or with prior written permission of the School Curriculum and Standards Authority. Copying or communication of any third party copyright material can be done only within the terms of the *Copyright Act 1968* or with permission of the copyright owners.

Any content in this document that has been derived from the Australian Curriculum may be used under the terms of the [Creative](http://creativecommons.org/licenses/by/4.0/)  [Commons Attribution 4.0 International licence.](http://creativecommons.org/licenses/by/4.0/)

#### **Disclaimer**

Any resources such as texts, websites and so on that may be referred to in this document are provided as examples of resources that teachers can use to support their learning programs. Their inclusion does not imply that they are mandatory or that they are the only resources relevant to the course.

# Sample course outline

# Applied Information Technology – Foundation Year 12

## Semester 1 – Unit 3

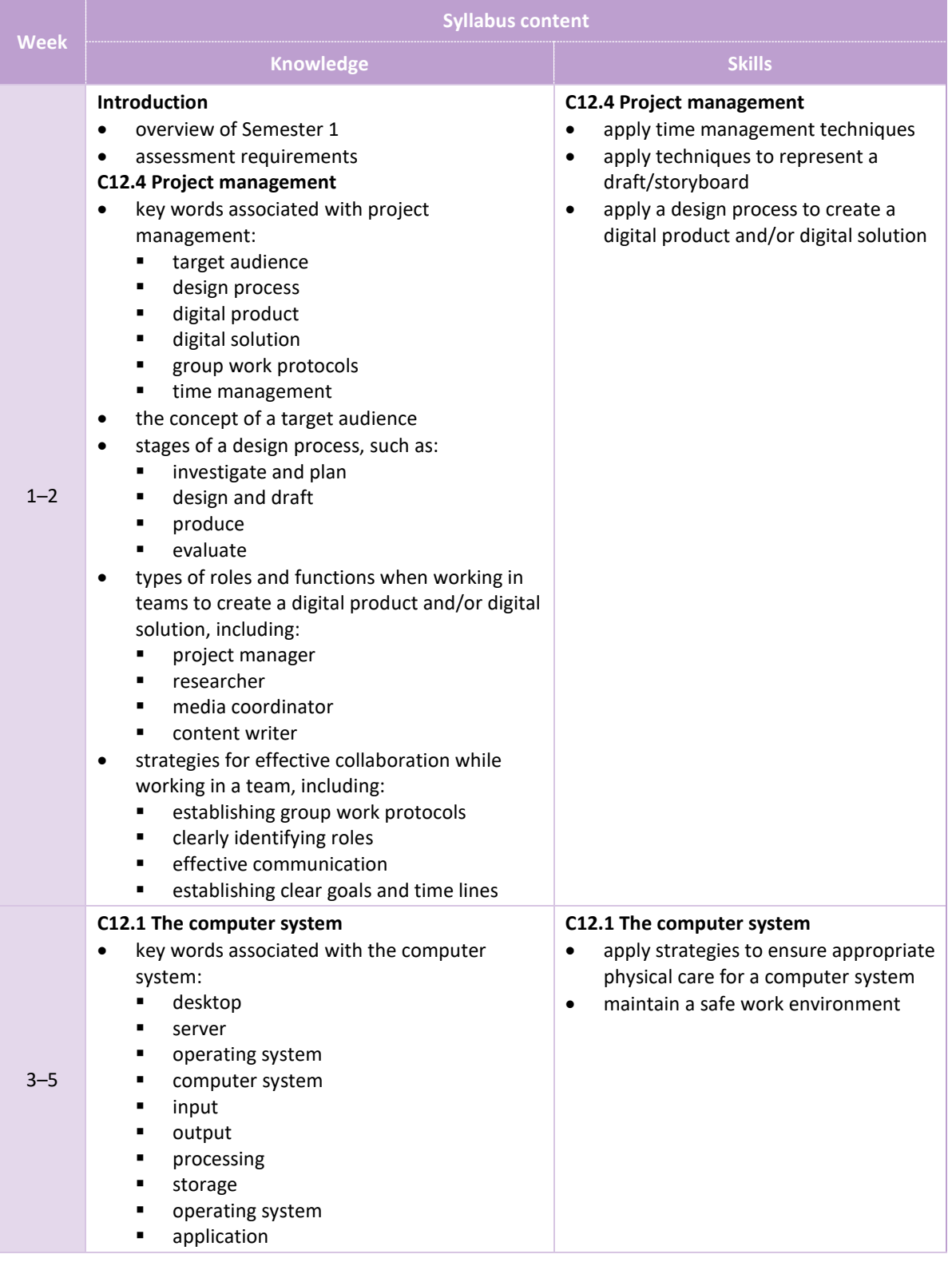

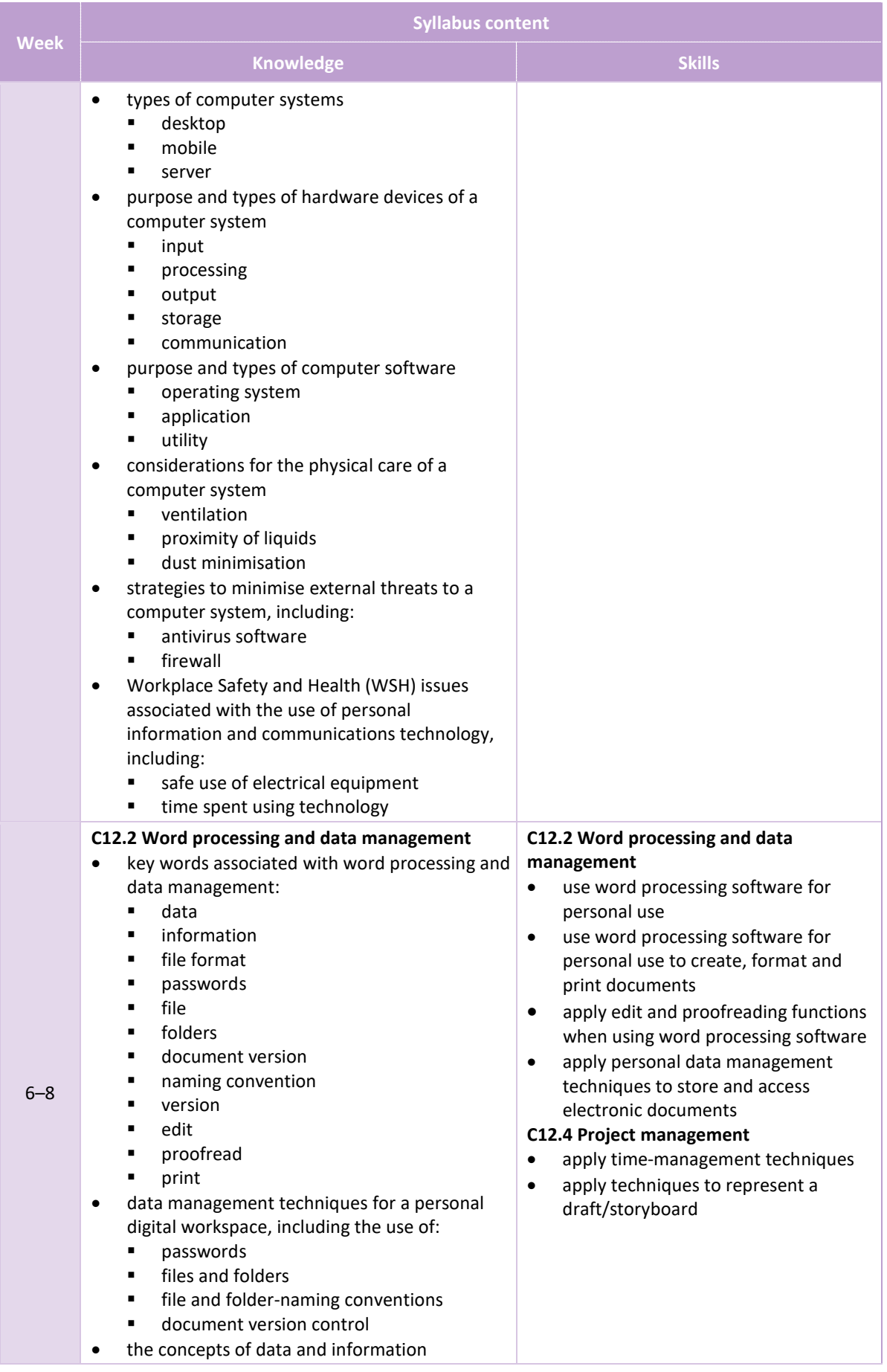

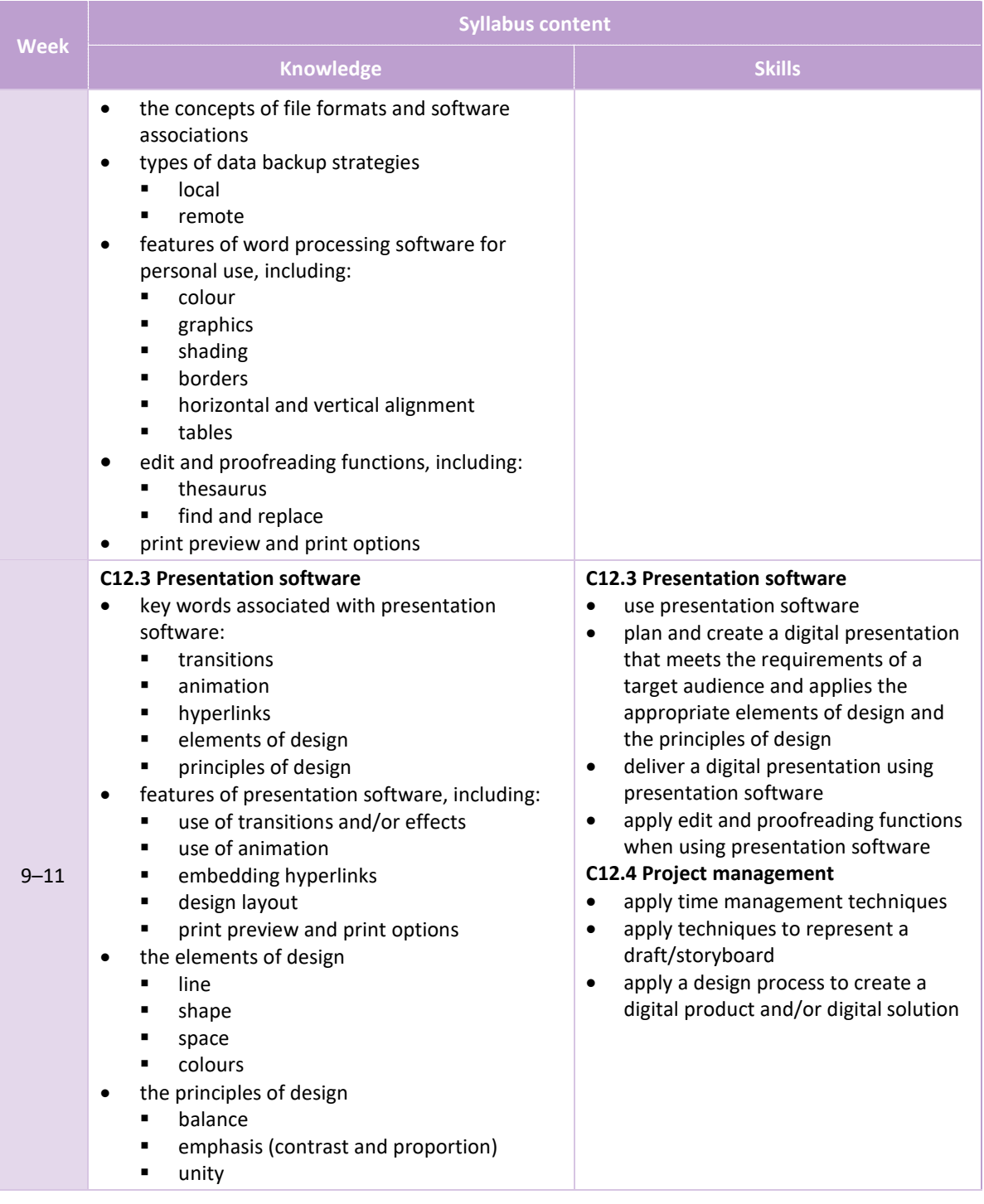

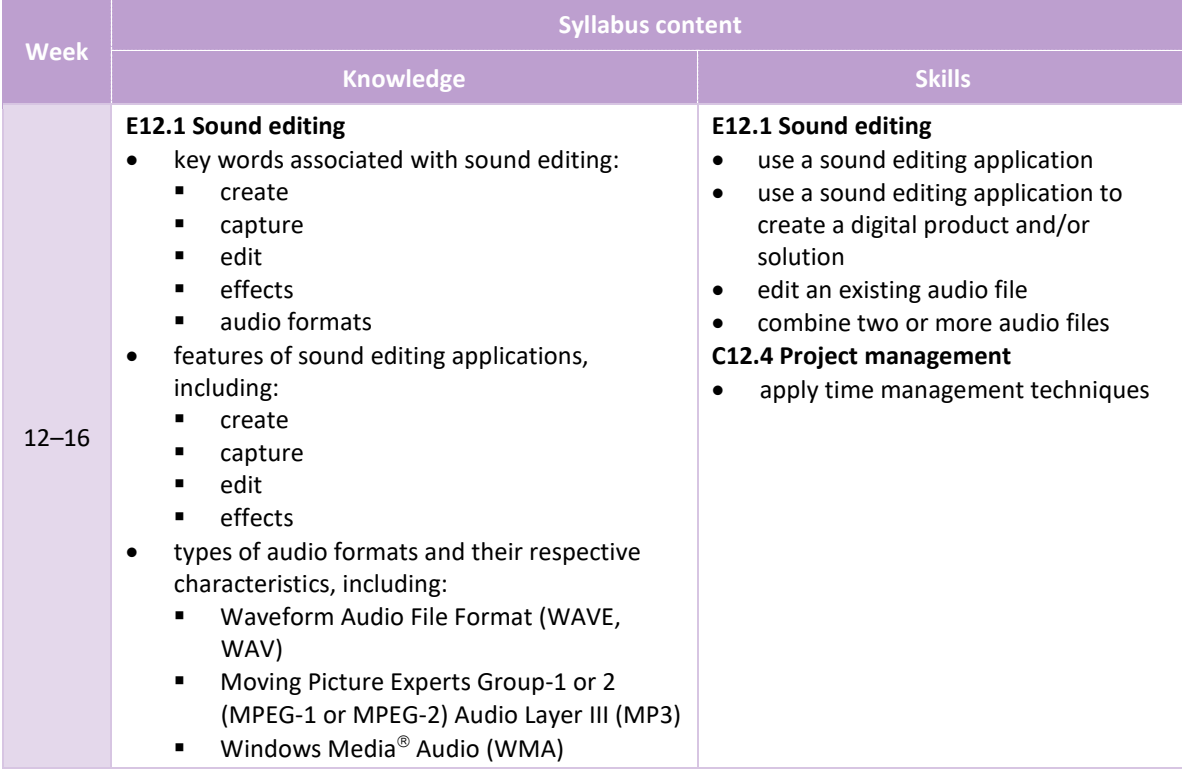

### Semester 2 – Unit 4

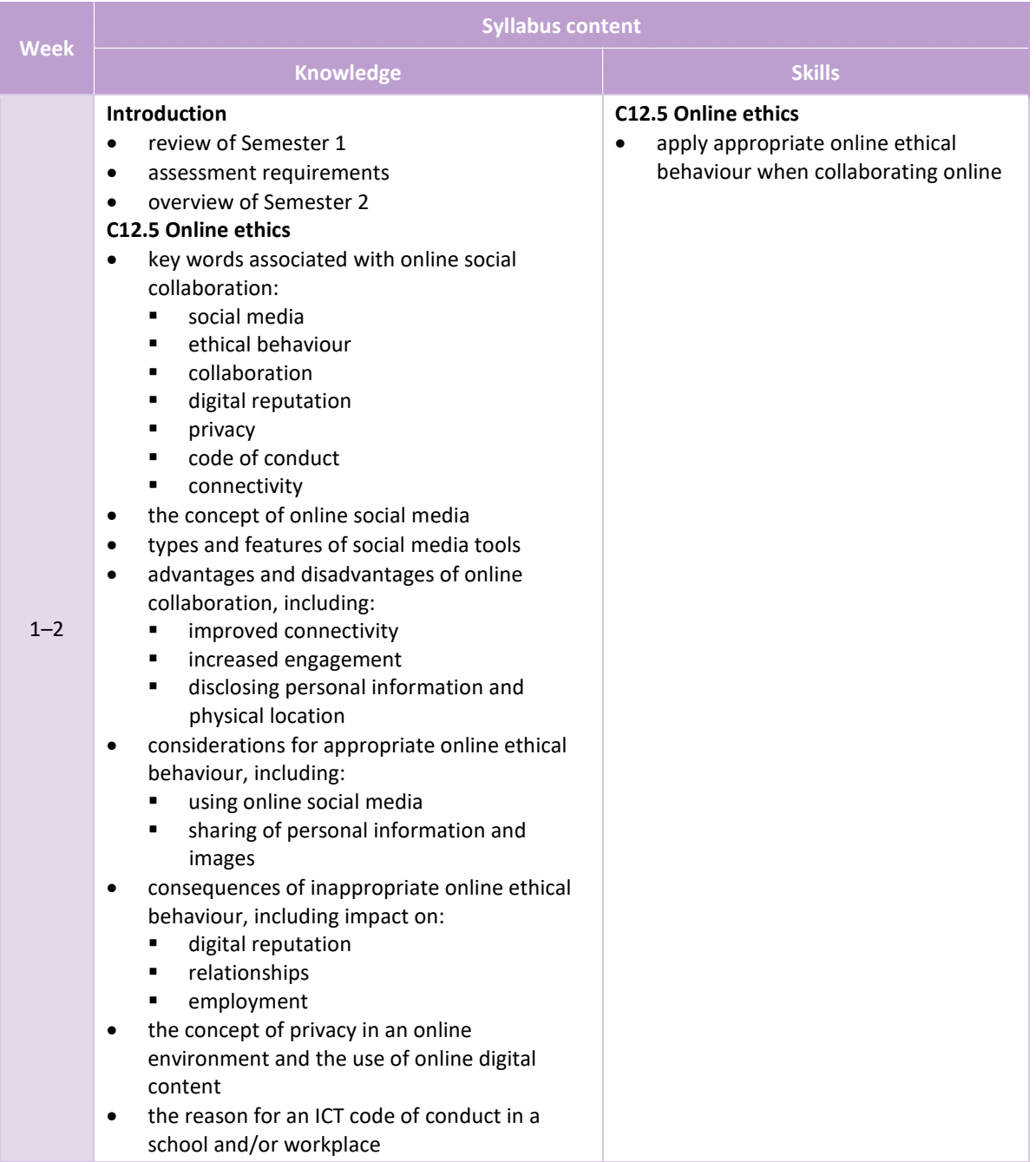

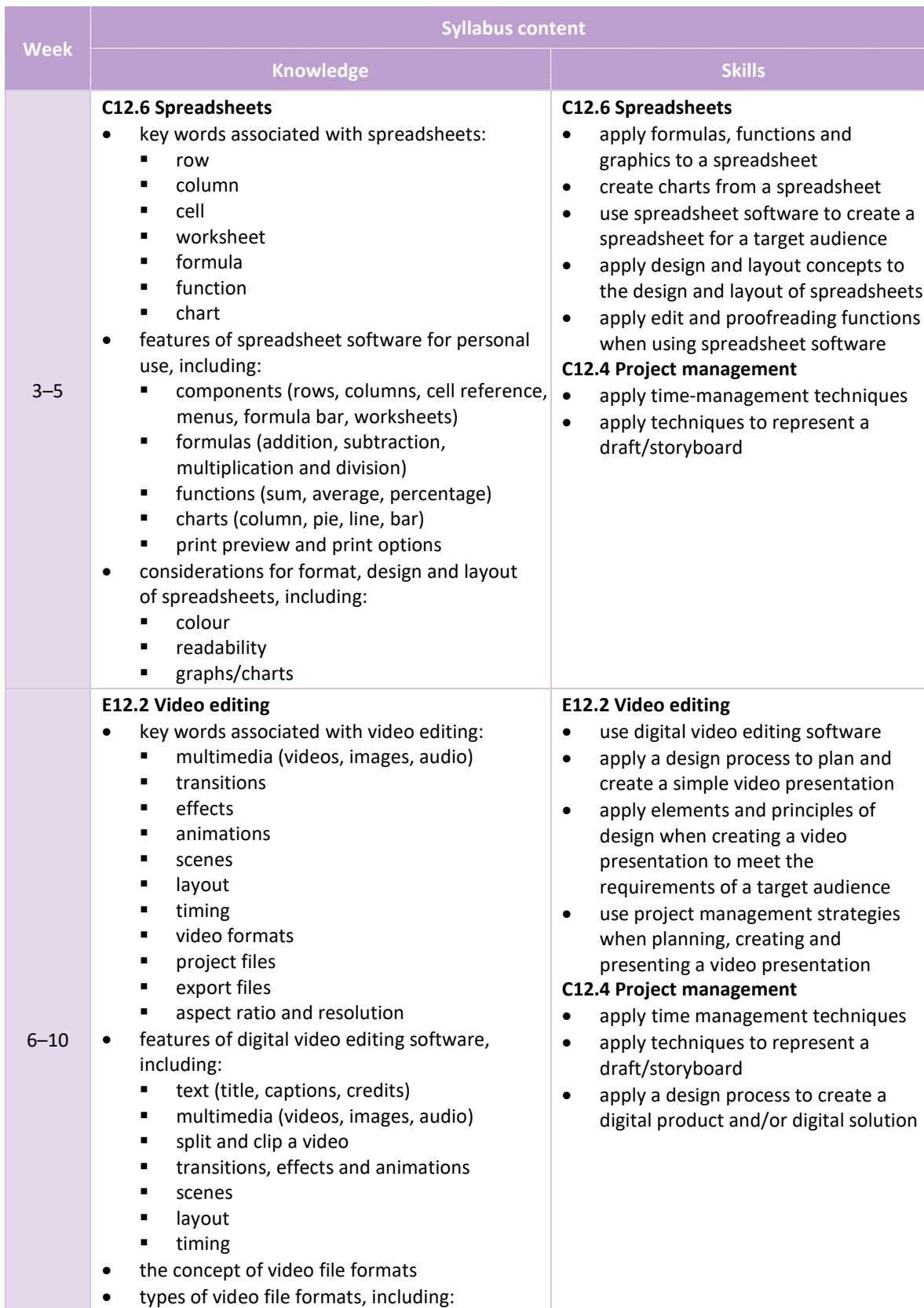

• the concepts of aspect ratio and resolution

**project files exported files** 

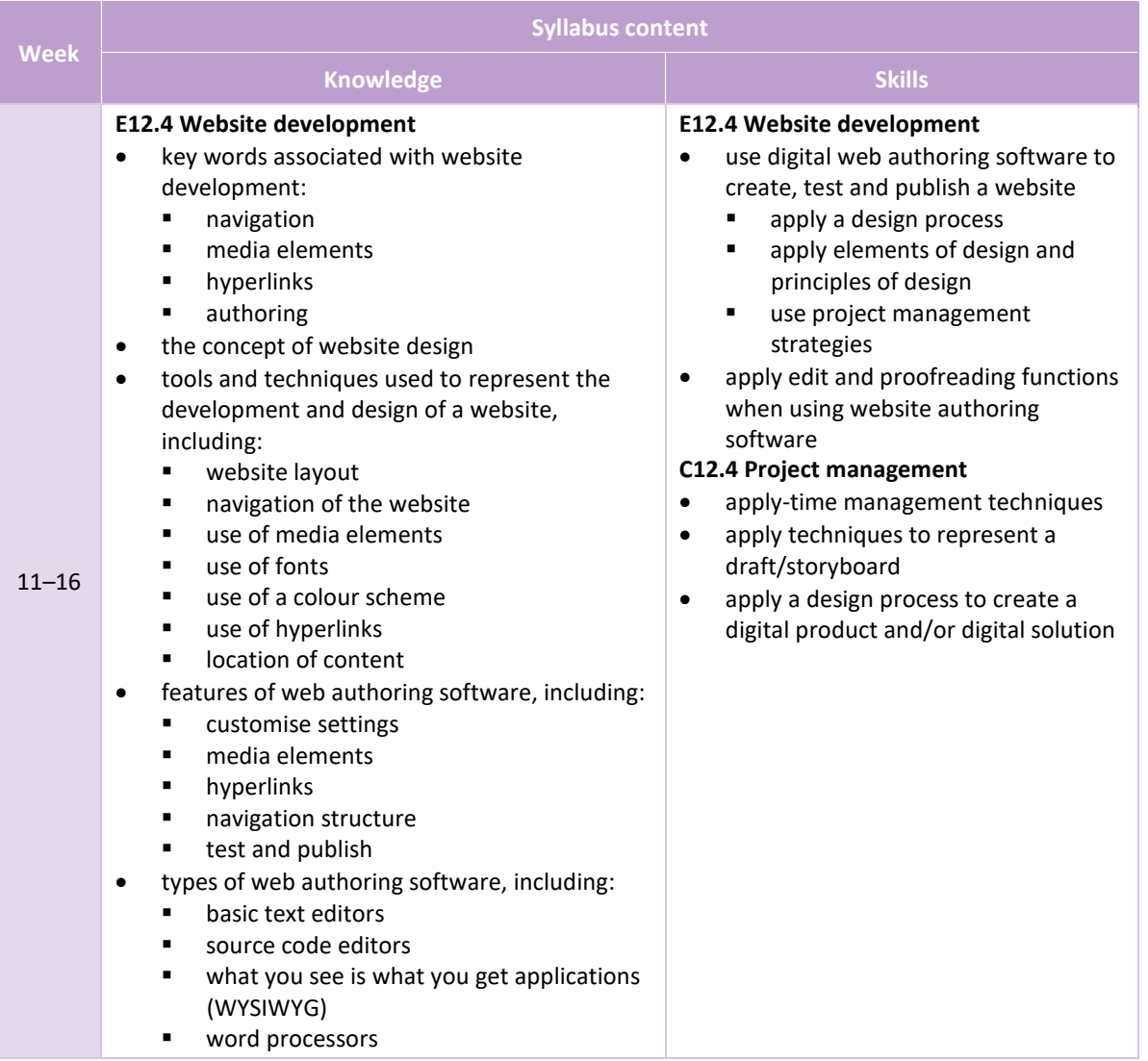